KonClock Crack Registration Code Free PC/Windows

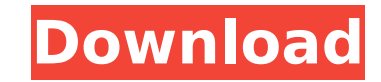

## **KonClock Crack + Download [April-2022]**

Fancy clocks and clocks with alternating lights Free Clock with NO ads. No popups. NO tracking. No tracking. No cookie = No Ads! KonClock Full Crack is an online, free HTML widget that displays a diverse array of clocks, w room, or you can have it display the time of day, or the time of year on different days. It can display numeric time only, a 24-hour analog clock, or a 24-hour binary clock. You can customize colors and how often the light possible to have it display the time in different languages. You can let KonClock display the time at night, or set it to display the time during the day. The time can even be displayed in different parts of the room. KonC There are also 5 different colors. All-Clocks.com KonClock is the right choice for your web site. Only \$10.95 a month (\$69.00 a year.) For more info visit KonClock is a free online clock for your website. No API or coding soon... Coming soon... The limit will be increased (yoyo) Coming soon... Coming soon... Coming soon... Coming soon... UPDATE: We've extended the limit to 5000 additional lines, e.g. for the stats you want (normalize) Custo the clock display a different time at night and during the day. Hours can be changed on the fly You can have the time display on any part of the screen You can have the time display in any format Time can be displayed in n

#### **KonClock Crack [32|64bit]**

Konclock is a compact widget that helps you read your binary clock as easily as possible. description of Yahoo Widgets ProgrammPlease, advise us about widgets which you like. Especially if it's suitable for the forum. Than advise us about widgets which you like. Especially if it's suitable for the forum.Thanx!\* RosePetWorks user23438 on Mon Jun 09, 2010 5:52 pm (EDT): description of Yahoo Widgets which you like. Especially if it's suitable f 09, 2010 5:50 pm (EDT): description of Yahoo Widgets ProgrammPlease, advise us about widgets which you like. Especially if it's suitable for the forum. Thanx!\* RosePetWorks Graham Seaton on Wed Jul 18, 2009 4:19 pm (EDT): Especially if it's suitable for the forum.Thanx!\* Graham Seaton UserName on Mon Dec 28, 2008 6:12 pm (EST): description of Yahoo Widgets which you like. Especially if it's suitable for the forum.Thanx!\* Braham Seaton UserN which you like. Especially if it's suitable for the forum.Thanx!\* RosePetWorks Mike on Sun Aug 08, 2008 11:28 pm (EDT): description of Yahoo Widgets which you like. Especially if it's suitable for the forum and Dese, advis widgets which you like. Especially if it's suitable for the forum.Thanx!\* Henry on Sun May 26, 2008 5:30 pm (EDT): description of Yahoo Widgets ProgrammPlease, advise us about widgets which you like. Especially if it's sui

## **KonClock**

A clock that's unobtrusive, yet reads just fine with the naked eye. When a div for the clock is empty, it is ignored. Otherwise, it is large enough to be ignored when not needed. Controls: Time: Set the time for the clock. for am and pm. Notes: The number of lights in the rightmost column is dynamic, and can be easily configured from this Widget. This Clock uses seconds, and uses the following order of lights: □ Hour □ Minutes □ Seconds □ R days ago Activity: Posts: 60 Replies: Comments: 0 Views: 75 Hidden posts: 0 KonClock v2.6 Posted by username on 15 December 2013 v2.6 Now even smaller and more compact! Only one seperate min/sec display now. [ Default time stored in the user's timezone.[] Time of day is now adjustable.[] Hours can now be set to 12hr mode, from 06:00am till 12:00am. KonClock Posted by username on 15 December 2013 User's Choice: v2.6- now even smaller and mor to the current time in the user's time zone. v2.6- times of am/pm are now stored in the user's timezone. v2.6- time of day is now adjustable. v2.6- hours can now be set to 12hr mode, from 06:00am till 12:00am. KonClock v2. only one seperate min/

#### **What's New In KonClock?**

A Konclock widget displays a binary clock. KonClock can display seconds, with second resolution. Konclock is a widget that displays time. This clock works on all major browsers. The main purpose of this widget is to be abl hh:mm:ss (hours: minutes: seconds) Example: 00:05:20 (yes, I know, that is an example of seconds, but you can remove this "." if you want to use seconds) The widget can show the time from 00:00:00 to 00:59:59 Tips: This wi use: -Copy the code and paste it into the TEMPLATE folder (where the konclock folder is) -Configure the widget -Publish and enjoy! Also, If you have some time to spend and you want to learn more about Konclock widgets, her them: Radio-OnWidget Description: A radio-on widget. Using a radio button, a username can be set. When the radio button is chosen, the currently chosen username appears in a text box. It displays an radio button in a textb chatroom. KonClock can display many chatrooms simultaneously. If you want to use this widget, copy the code. (available on line) Time format: hh:mm:ss (hours: minutes: seconds) Example: 00:05:20 (yes, I know, that is an ex the time from 00:00:00 to 00:59:59 Tips: This widget is a Konclock project, so, it looks cool and it's better for all mobile devices. Instructions for use: -Copy the code and paste it into the TEMPLATE folder (

# **System Requirements For KonClock:**

Minimum: OS: Windows 7/8 (32-bit or 64-bit) Windows 7/8 (32-bit or 64-bit) Processor: 3.8 GHz or faster 3.8 GHz or faster Memory: 2 GB RAM Video: Geforce GTX 460 or Radeon HD 6970 Geforce GTX 460 or Radeon HD 6970 DirectX:

<https://nadaindus.com/translate-crack-free-download-x64/> [https://www.clearlakewi.com/wp-content/uploads/2022/07/AHD\\_Subtitles\\_Maker.pdf](https://www.clearlakewi.com/wp-content/uploads/2022/07/AHD_Subtitles_Maker.pdf) <https://www.reperiohumancapital.com/system/files/webform/renale875.pdf> [https://sharevita.com/upload/files/2022/07/12SVEEeNAZ5I6brDHuW3\\_04\\_d1b2677cb671e85e890ba17a3523d72c\\_file.pdf](https://sharevita.com/upload/files/2022/07/12SVEEeNAZ5I6brDHuW3_04_d1b2677cb671e85e890ba17a3523d72c_file.pdf) <https://www.mcgill.ca/cmarc/system/files/webform/text-pro.pdf> <https://malekrealty.org/oggdropxpd-free-download/> <https://muzzretinaciceraph.wixsite.com/gabreafaring/post/noads-fileunpacker-crack-free-download-2022> [https://viralcbds.com/wp-content/uploads/2022/07/Win1251\\_to\\_Unicode\\_Russian\\_Text\\_Converter.pdf](https://viralcbds.com/wp-content/uploads/2022/07/Win1251_to_Unicode_Russian_Text_Converter.pdf) <https://www.lmbchealth.com/advert/duckster-039s-home-inventory-manager-crack/> <https://knoxvillebrewers.com/wp-content/uploads/2022/07/mscetool-1.pdf> <https://dragalacoaching1.com/md5-checker-crack-product-key/> <http://periodistasagroalimentarios.org/advert/avast-decryption-tool-for-findzip-crack-torrent-activation-code/> [https://papayo.nl/wp-content/uploads/2022/07/SoundBreak\\_\\_Crack\\_\\_Activation\\_Free\\_Updated.pdf](https://papayo.nl/wp-content/uploads/2022/07/SoundBreak__Crack__Activation_Free_Updated.pdf) <https://efekt-metal.pl/witaj-swiecie/> <https://www.careerfirst.lk/sites/default/files/webform/cv/wekeger642.pdf> <https://www.alltagsunterstuetzung.at/advert/tsr-image-resizer-rotater-free-version-free-for-pc-2/> <http://www.hva-concept.com/microimages-x-server-crack-serial-key-for-windows/> <https://www.beaches-lakesides.com/realestate/magnify-crack-free-download/> <http://www.danielecagnazzo.com/?p=29960> <https://josebonato.com/windows-10-taskbar-transparency-crack-download-2022-new/>